## **Anmeldung zum Zertifikatsmodul "Mobilitätsdienstleistungen"**

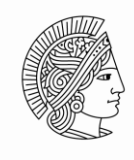

**TECHNISCHE** UNIVERSITÄT **DARMSTADT** 

Hiermit melde ich mich verbindlich zur Teilnahme an dem Zertifikatsmodul "Mobilitätsdienstleistungen" der Wissenschaftlichen Weiterbildung der Technischen Universität Darmstadt an.

## **Termine:**

Modul Mobilitätsdienstleistungen:

10.08.-12.08.2023, jeweils ganztägig, digitale Durchführung (Zoom) 14.09.-16.09.2023, jeweils ganztägig, digitale Durchführung (Zoom)

**Teilnahmeentgelt: 2**.750 €

**Anmeldeschluss:** 19.07.2023

## **Persönliche Daten:**

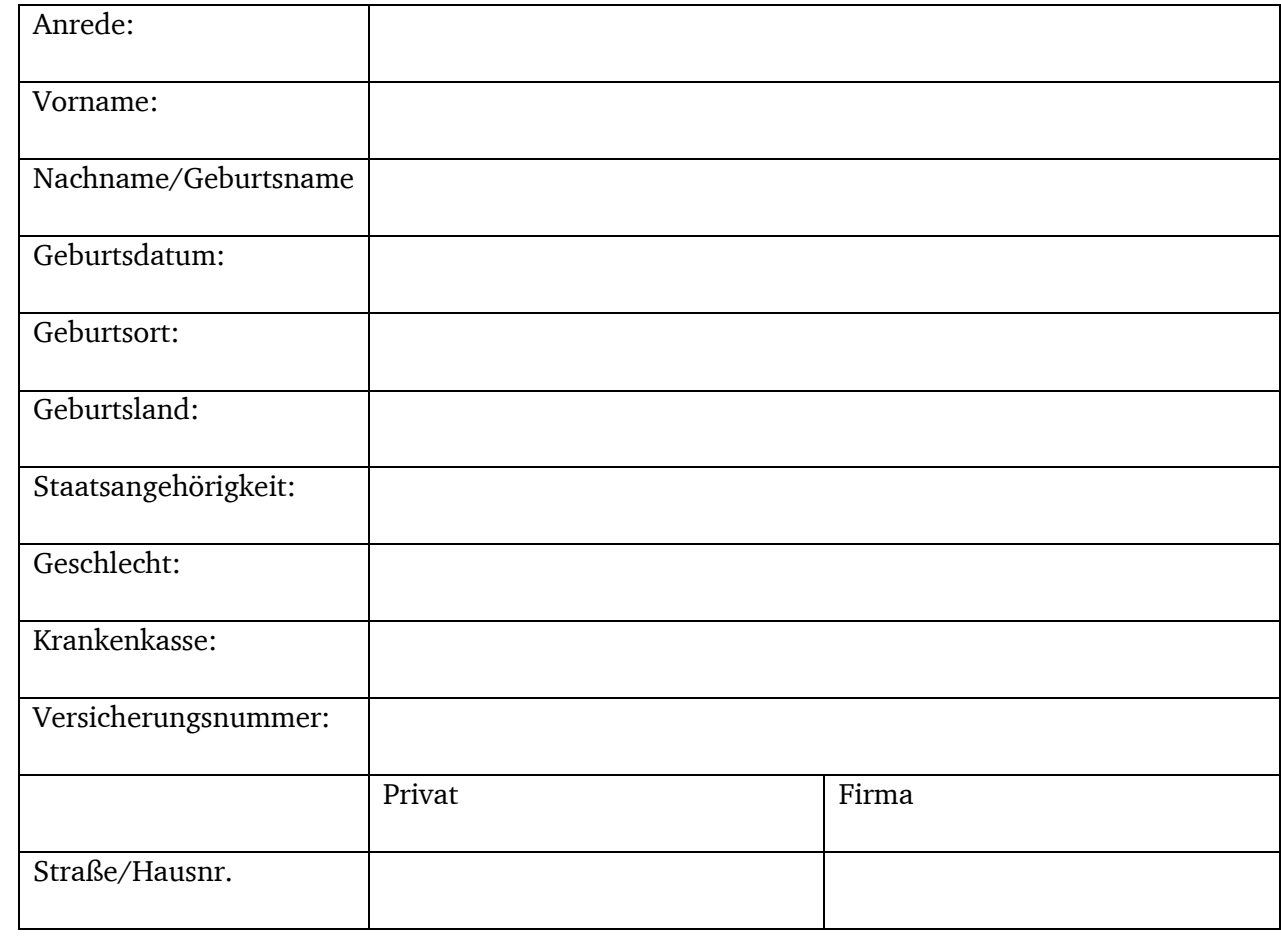

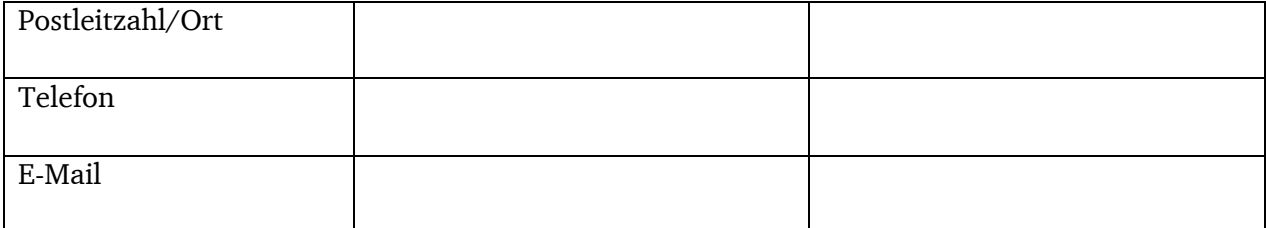

Alle bisherigen Studienabschlüsse bzw. Ausbildungen sowie Berufs-/Projekterfahrung und Weiterbildungen **im Themenfeld**

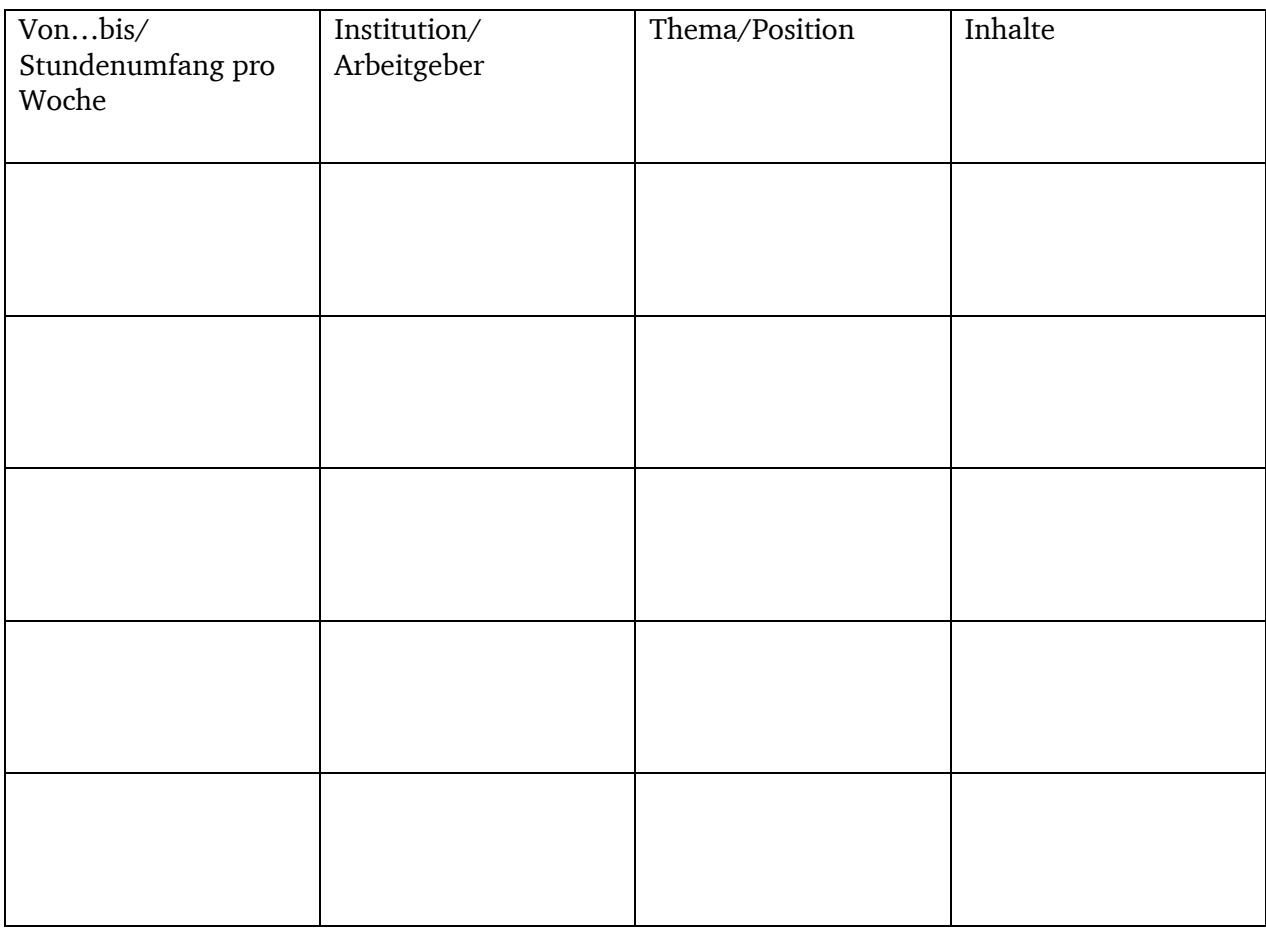

Die Rechnung soll an: meine Privatadresse die Firmenadresse versandt werden.

Auf das wissenschaftliche Weiterbildungsangebot der TU Darmstadt bin ich aufmerksam geworden durch:

 $\Box$  Persönliche Empfehlung  $\Box$  Seminarsuchmaschine  $\Box$  Mailing  $\Box$  Onlinemedium/Anzeige  $\Box$  Printmedium/Anzeige  $\Box$  Website

Sonstige

 $\square$  Printmedium/Anzeige  $\square$  Website TU Darmstadt

Die Teilnahmebedingungen vom 06.02.2023 habe ich zur Kenntnis genommen und erkenne sie mit meiner Unterschrift als verbindlich an.

 $\_$  , and the contribution of the contribution of  $\mathcal{L}_\mathcal{A}$  , and the contribution of  $\mathcal{L}_\mathcal{A}$ (Ort, Datum) (Unterschrift + ggf. Firmenstempel)

## **Bitte senden Sie diese Anmeldung – bevorzugt elektronisch – an:**

Technische Universität Darmstadt Referat Studium und Lehre, Wissenschaftliche Weiterbildung z.Hd. Kristina Duric Karolinenplatz 5 64289 Darmstadt

Tel.: 06151/16-27048 E-Mail: weiterbildung-organisation@zv.tu-darmstadt.de